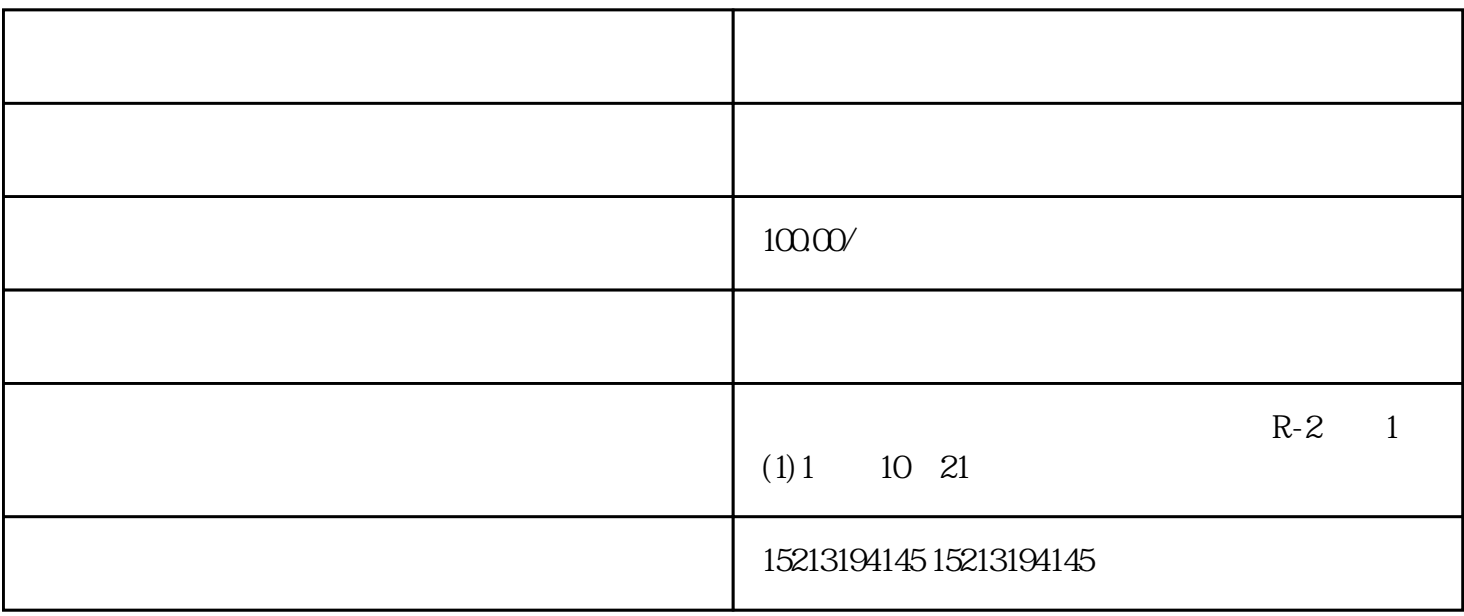

47.6M v9.20<br>140M V9.1.5  $\frac{1}{2}$ iPhone iPhone iPhone Mac Mac Mac  $287\times B$  V1.0<br>iPad iPad iPad 79.5M V4.5.1 5  $\gamma$  79.5M  $V4.5.1$  $\ast$